## Package 'sdmpredictors'

February 24, 2022

<span id="page-0-0"></span>Type Package Title Species Distribution Modelling Predictor Datasets Version 0.2.12 Date 2022-02-23 **Depends**  $R (= 3.2.5)$ **Imports** R.utils  $(>= 2.4.0)$ , stats, utils, raster, rgdal Description Terrestrial and marine predictors for species distribution modelling from multiple sources, including WorldClim <<https://www.worldclim.org/>>,, ENVIREM <<https://envirem.github.io/>>, Bio-ORACLE <<https://bio-oracle.org/>> and MARSPEC <<http://www.marspec.org/>>.

License MIT + file LICENSE

URL <http://lifewatch.github.io/sdmpredictors/>

BugReports <https://github.com/lifewatch/sdmpredictors/issues>

Suggests ggplot2, reshape2, testthat, knitr, rmarkdown, httr

RoxygenNote 7.1.1

VignetteBuilder knitr

NeedsCompilation no

Author Samuel Bosch [aut], Lennert Tyberghein [ctb], Olivier De Clerck [ctb], Salvador Fernandez [aut, cre], Lennert Schepers [ctb]

Maintainer Salvador Fernandez <salvador.fernandez@vliz.be>

Repository CRAN

Date/Publication 2022-02-24 07:50:08 UTC

## <span id="page-1-0"></span>R topics documented:

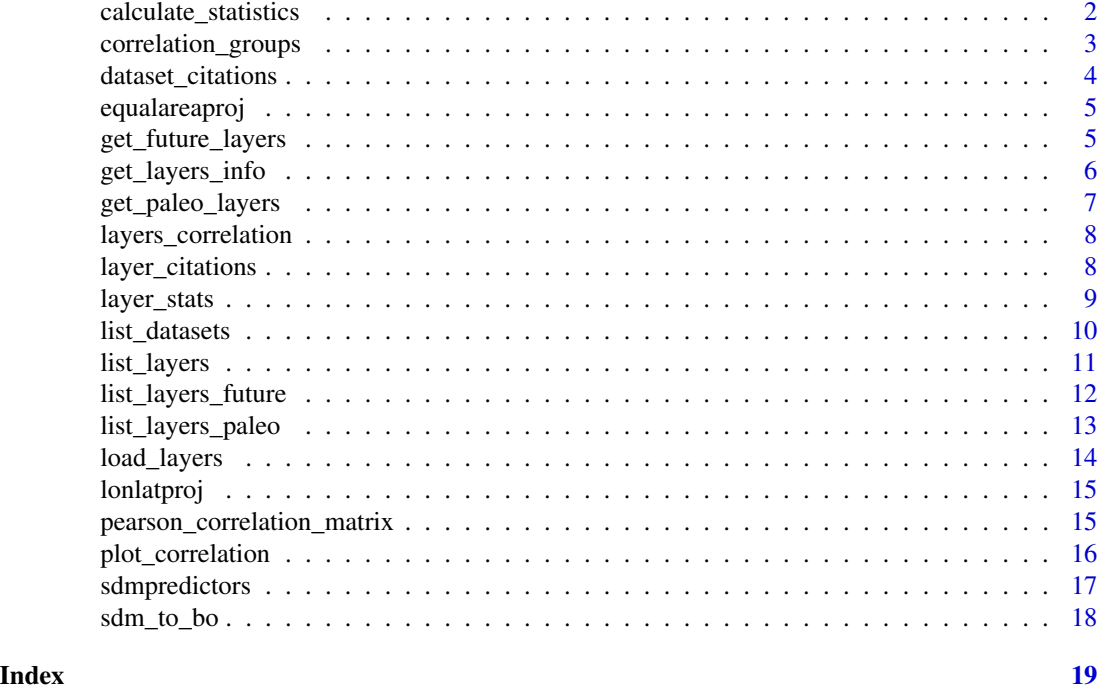

calculate\_statistics *Calculate statistics for a given raster.*

### Description

Method used to calculate the statistics of all layers. It can be re-used to calculate statistics for a cropped version of the rasters.

### Usage

calculate\_statistics(layercode, raster)

### Arguments

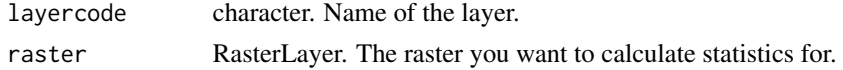

### Value

A dataframe with the layercode and all basic statistics.

### See Also

[layer\\_stats](#page-8-1)

### <span id="page-2-0"></span>correlation\_groups 3

#### Examples

```
## Not run:
# calculate statistics of the SST and salinity in the Baltic Sea
# warning using tempdir() implies that data will be downloaded again in the
# next R session
x <- load_layers(c("BO_sstmax", "BO_salinity"), datadir = tempdir())
e <- extent(13, 31, 52, 66)
baltics \leq crop(x, e)
View(rbind(calculate_statistics("SST Baltic Sea", raster(x, layer = 1)))
           calculate_statistics("Salinity Baltic Sea", raster(x, layer = 2)))
## End(Not run)
```
<span id="page-2-1"></span>correlation\_groups *Groups layers based on the Pearson correlation*

#### Description

correlation\_groups returns groups of layer codes such as each layer from one group has an absolute Pearson product-moment correlation coefficient (Pearson's r) that is smaller than the maximum\_correlation (default 0.7) with each variable in any other group. The correlation values of quadratic layers are used for creating the groups but only non quadratic layer codes are returned.

#### Usage

correlation\_groups(layers\_correlation, max\_correlation=0.7)

#### Arguments

layers\_correlation

matrix or dataframe. A square matrix with the layers correlations you want to group.

max\_correlation

number. The maximum correlation 2 layers may have before they are put in the same correlation group.

#### Value

A list of vectors with each vector containing the layer codes of one correlation group.

### References

Dormann, C. F., Elith, J., Bacher, S., Buchmann, C., Carl, G., Carre, G., ... Lautenbach, S. (2013). Collinearity: a review of methods to deal with it and a simulation study evaluating their performance. Ecography, 36(1), 027-046. doi:10.1111/j.1600-0587.2012.07348.x Barbet-Massin, M. & Jetz, W. (2014). A 40-year, continent-wide, multispecies assessment of relevant climate predictors for species distribution modelling. Diversity and Distributions, 20(11), 1285-1295. doi:10.1111/ddi.12229

### See Also

[layers\\_correlation](#page-7-1) [list\\_layers](#page-10-1) [layer\\_stats](#page-8-1)

#### Examples

```
corr <- layers_correlation(c("BO_calcite", "BO_damin", "MS_bathy_5m"))
print(corr)
print(correlation_groups(corr, max_correlation=0.6))
```
dataset\_citations *Generate dataset citations*

#### Description

dataset\_citations returns dataset citations as text or as "[bibentry](#page-0-0)" objects.

### Usage

```
dataset_citations(datasets = c(), astert = TRUE)
```
#### Arguments

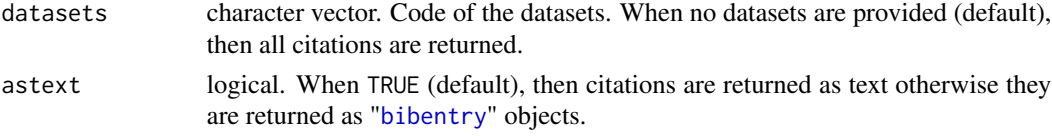

### Details

Note that in order to generate a full list of citations it is preferable to run the [layer\\_citations](#page-7-2) function.

### Value

Either a character vector or a list of "[bibentry](#page-0-0)" objects.

#### See Also

[layer\\_citations](#page-7-2), [bibentry](#page-0-0), [list\\_datasets](#page-9-1)

```
# print the Bio-ORACLE citation
print(dataset_citations("Bio-ORACLE"))
# print all citations as Bibtex
print(lapply(dataset_citations(astext = FALSE), toBibtex))
```
<span id="page-3-0"></span>

<span id="page-4-2"></span><span id="page-4-0"></span>equalareaproj *World Behrmann equal area coordinate reference system (ESRI:54017), used when using load\_layers with equal\_area = TRUE*

### Description

World Behrmann equal area coordinate reference system (ESRI:54017), used when using load\_layers with equal\_area = TRUE

### Usage

equalareaproj

### Format

An object of class CRS of length 1.

<span id="page-4-1"></span>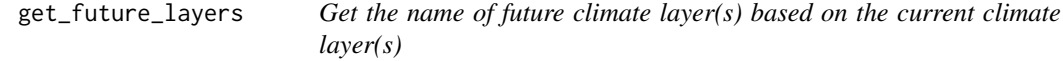

### Description

get\_future\_layers returns information on the future climate layers for the matching current climate layers.

### Usage

get\_future\_layers(current\_layer\_codes, scenario, year)

### Arguments

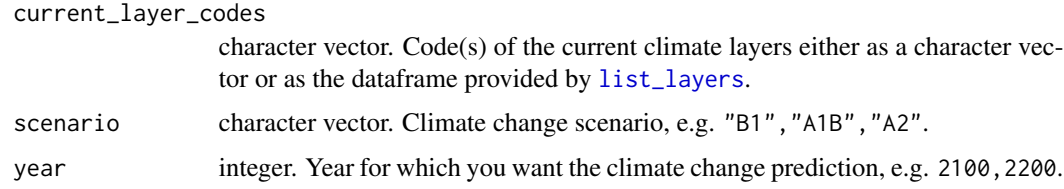

### Details

Stops with an exception if no matching future climate layer was found for one or more of the provided current climate layer codes.

### <span id="page-5-0"></span>Value

A dataframe with information on the future layer(s) matching the provided current layer(s).

#### See Also

[list\\_layers\\_future](#page-11-1), [list\\_layers](#page-10-1), [load\\_layers](#page-13-1)

#### Examples

```
future_layers <- get_future_layers(c("BO_salinity", "BO_sstmean"),
                                   scenario = "B1", year = 2100)
future_layers$layer_code
```
get\_layers\_info *Layer info for specific layer codes*

### Description

get\_layers\_info returns all detailed information on the current or future climate layers of one or more datasets.

#### Usage

```
get_layers_info(layer_codes = c())
```
### Arguments

layer\_codes character vector. Vector with the layer codes of the layers you want the full information for. This can also be a dataframe with as column layer\_code.

### Value

A list with four dataframes common, current, future and paleo, the common dataframe contains data for all shared columns in the other three dataframes. The other dataframes contain all detailed information on the layer(s) matching the layer codes. By default information for all layers is returned.

### See Also

[list\\_layers](#page-10-1), [list\\_layers\\_future](#page-11-1), [list\\_layers\\_paleo](#page-12-1), [load\\_layers](#page-13-1)

```
info <- get_layers_info(c("BO_salinity", "BO_B1_2100_salinity"))
info$common
info$current
info$future
info$paleo
```
<span id="page-6-1"></span><span id="page-6-0"></span>

### Description

get\_paleo\_layers returns information on the future climate layers for the matching current climate layers.

### Usage

```
get_paleo_layers(current_layer_codes, model_name = NA, epoch = NA,
 years_ago = NA)
```
### Arguments

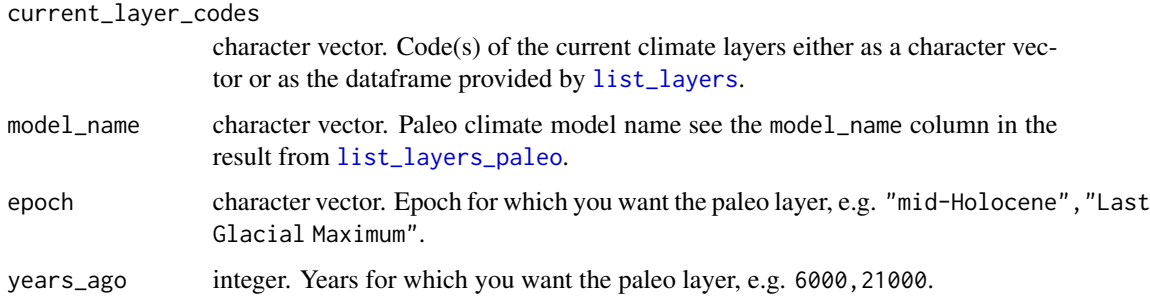

### Details

Stops with an exception if no matching paleo layer was found for one or more of the provided current climate layer codes.

### Value

A dataframe with information on the paleo layer(s) matching the provided current layer(s).

### See Also

[list\\_layers\\_paleo](#page-12-1), [list\\_layers](#page-10-1), [load\\_layers](#page-13-1)

```
paleo_layers <- get_paleo_layers("MS_biogeo08_sss_mean_5m", years_ago = 6000)
paleo_layers$layer_code
```
<span id="page-7-1"></span><span id="page-7-0"></span>layers\_correlation *Gives the Pearson correlation between layers*

#### Description

layers\_correlations returns the Pearson product-moment correlation coefficient (Pearson's r) for every combination of the give layercodes. The correlation between a terrestrial and a marine layer has been set to NA.

#### Usage

```
layers_correlation(layercodes = c())
```
### Arguments

layercodes character vector or dataframe. Codes of the layers, you want the correlation matrix of, as a character vector or a dataframe with a "layer\_code" column. With the default empty vector the correlation between all layers is returned.

### Value

A dataframe with the Pearson product-moment correlation coefficients.

### See Also

[list\\_layers](#page-10-1) [layer\\_stats](#page-8-1) [correlation\\_groups](#page-2-1) [plot\\_correlation](#page-15-1)

#### Examples

```
# correlation of the first 10 layers
layers_correlation()[1:10,1:10]
layers_correlation(c("BO_calcite", "MS_bathy_5m"))
layers_correlation(c("BO_calcite", "MS_bathy_5m"))
```
<span id="page-7-2"></span>layer\_citations *Generate citations for all layers*

### Description

layer\_citations returns layer citations as text or as "[bibentry](#page-0-0)" objects.

### Usage

```
layer_citations(layers = c(), astext = TRUE)
```
### <span id="page-8-0"></span>layer\_stats 9

#### Arguments

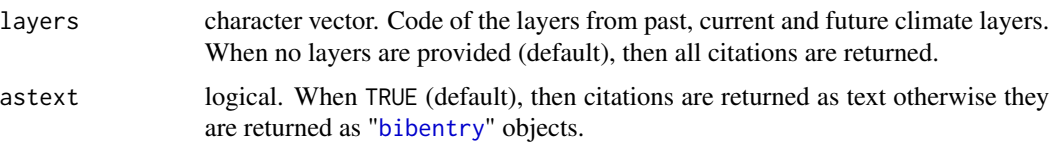

### Details

Note that for some layers multiple references are returned as some of the predictors have been published separately.

### Value

Either a character vector or a list of "[bibentry](#page-0-0)" objects.

### See Also

[layer\\_citations](#page-7-2), [bibentry](#page-0-0), [list\\_datasets](#page-9-1)

#### Examples

```
# print the citation for the Bio-ORACLE salinity layer
print(layer_citations("BO_salinity"))
# print the citation for a MARSPEC paleo layer
print(layer_citations("MS_biogeo02_aspect_NS_21kya"))
# print all citations as Bibtex
```

```
print(lapply(layer_citations(astext = FALSE), toBibtex))
```
<span id="page-8-1"></span>layer\_stats *Gives basic layer statistics*

#### Description

layer\_stats returns basic statistics (minimum, q1, median, q3, maximum, median absolute deviation (mad), mean, standard deviation (sd)) for each given layercode.

#### Usage

 $layer\_stats(layercodes = c())$ 

### Arguments

layercodes character vector or dataframe. Codes of the layers you want the basic statistics of as a character vector or a dataframe with a "layer\_code" column. With the default empty vector all statistics are returned.

<span id="page-9-0"></span>A dataframe with basic statistics about each given layercode.

### See Also

[list\\_layers](#page-10-1) [layers\\_correlation](#page-7-1)

### Examples

```
# layer stats for the first 10 layers
layer_stats()[1:10,]
layer_stats(c("BO_calcite", "MS_bathy_5m"))
```
<span id="page-9-1"></span>list\_datasets *Lists the supported datasets*

### Description

list\_datasets returns information on the supported datasets.

#### Usage

```
list_datasets(terrestrial = NA, marine = NA, freshwater = NA)
```
### Arguments

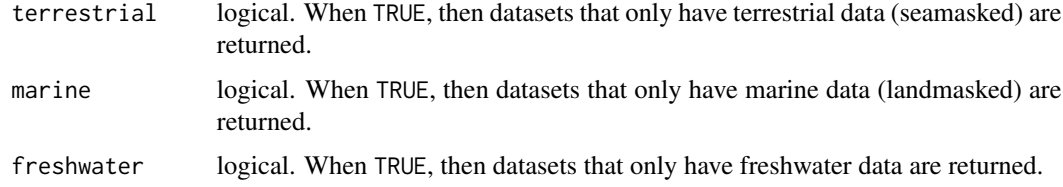

### Details

By default it returns all datasets, when both marine, freshwater and terrestrial are FALSE then only datasets without land- nor seamasks are returned.

### Value

A dataframe with information on the supported datasets.

### See Also

[list\\_layers](#page-10-1), [list\\_layers\\_future](#page-11-1), [list\\_layers\\_paleo](#page-12-1)

#### <span id="page-10-0"></span>list\_layers 11

### Examples

```
list_datasets()
list_datasets(marine=TRUE)
list_datasets(terrestrial=TRUE)
```
<span id="page-10-1"></span>list\_layers *List the current climate layers provided by one or more datasets*

### Description

list\_layers returns information on the layers of one or more datasets.

### Usage

```
list_layers(datasets=c(), terrestrial = NA, marine = NA, freshwater =
 NA, monthly = TRUE, version = NULL)
```
### Arguments

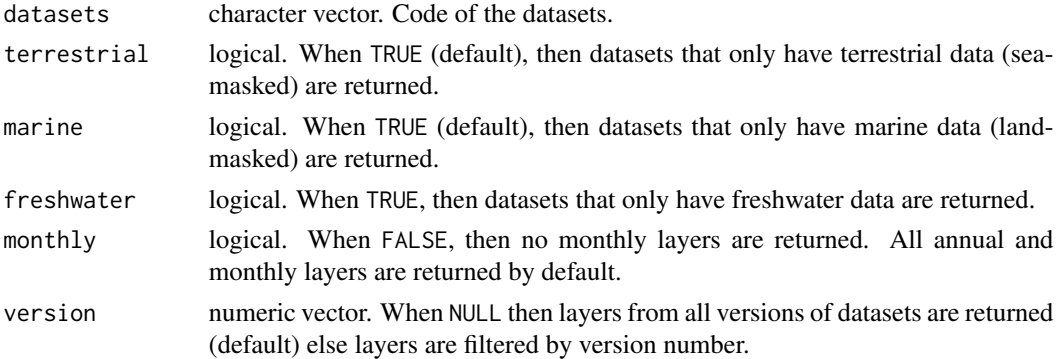

### Details

By default it returns all layers from all datasets, when both marine and terrestrial are FALSE then only layers from datasets without land- nor seamasks are returned. Layers for paleo and future climatic conditions can be listed with [list\\_layers\\_paleo](#page-12-1) and [list\\_layers\\_future](#page-11-1). Available paleo and future climate layers for a current climate layer code can be listed with the functions [get\\_paleo\\_layers](#page-6-1) and [get\\_future\\_layers](#page-4-1).

### Value

A dataframe with information on the supported current climate layers.

#### See Also

```
load_layers, list_datasets, list_layers_future, list_layers_paleo, get_future_layers,
get_paleo_layers
```
### Examples

```
# list the first 5 layers
list_layers()[1:5,]
# list the layercodes all monthly layers from WorldClim
worldclim <- list_layers("WorldClim")
worldclim[!is.na(worldclim$month),]$layer_code
# list layer codes for Bio-ORACLE and MARSPEC
list_layers(c("Bio-ORACLE","MARSPEC"))$layer_code
# list the first 5 terrestrial layers
list_layers(marine=FALSE)[1:5,]
# list the first 5 marine layers
list_layers(terrestrial=FALSE)[1:5,]
# list all annual MARSPEC layers (remove monthly layers)
list_layers("MARSPEC", monthly = FALSE)
```
<span id="page-11-1"></span>list\_layers\_future *List the future climate layers provided by one or more datasets*

#### Description

list\_layers\_future returns information on the future climate layers of one or more datasets.

### Usage

```
list\_{layers\_future(datasets = c(), scenario = NA, year = NA,terrestrial = NA, marine = NA, freshwater = NA, monthly = TRUE, version =
 NULL)
```
### Arguments

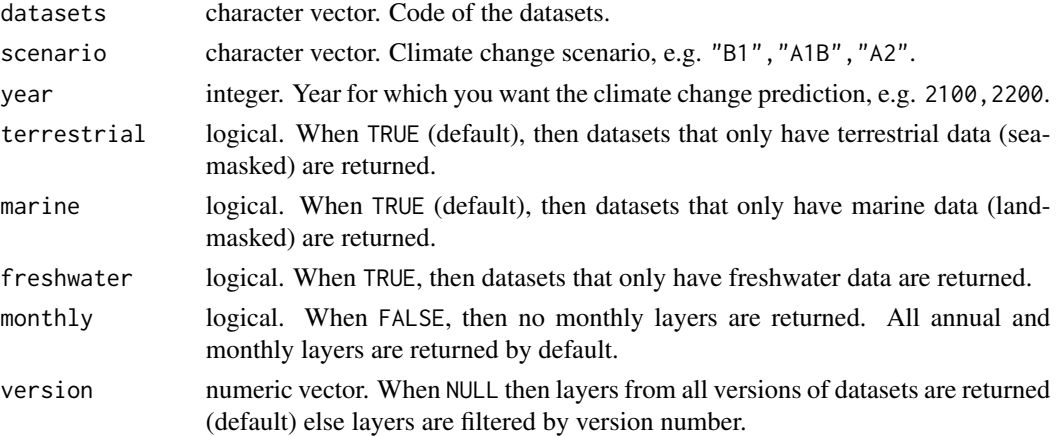

#### Details

By default it returns all layers from all datasets, when both marine and terrestrial are FALSE then only layers without land- nor seamasks are returned.

<span id="page-11-0"></span>

### <span id="page-12-0"></span>Value

A dataframe with information on the supported future climate layers.

### See Also

```
list_layers, list_layers_paleo, list_datasets, load_layers
```
### Examples

```
# list the first 5 layers
list_layers_future()[1:5,]
# list layer codes for Bio-ORACLE with scenario B1 and year 2100
list_layers_future("Bio-ORACLE", scenario = "B1", year = 2100)$layer_code
```
<span id="page-12-1"></span>list\_layers\_paleo *List the paleo climate layers provided by one or more datasets*

### Description

list\_layers\_paleo returns information on the paleo climate layers of one or more datasets.

### Usage

```
list_layers_paleo(datasets = c(), model_name = NA, epoch = NA,
  years_ago = NA, terrestrial = NA, marine = NA, freshwater = NA, monthly =
  TRUE, version = NULL)
```
### Arguments

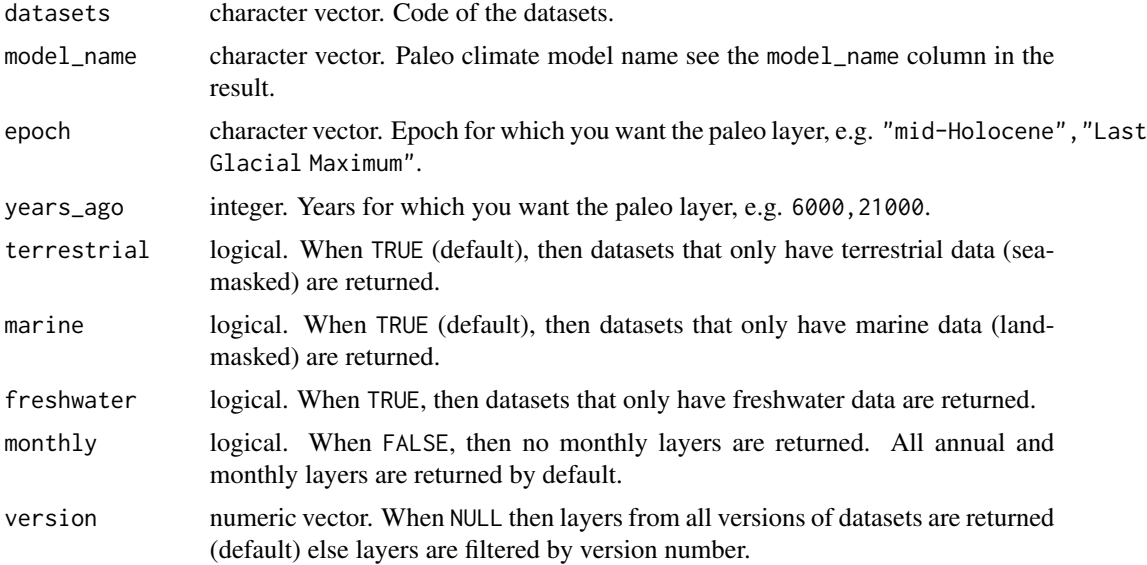

### <span id="page-13-0"></span>Details

By default it returns all layers from all datasets, when both marine and terrestrial are FALSE then only layers without land- nor seamasks are returned.

### Value

A dataframe with information on the supported paleo climate layers.

### See Also

[list\\_layers](#page-10-1), [list\\_layers\\_future](#page-11-1), [list\\_datasets](#page-9-1), [load\\_layers](#page-13-1)

### Examples

```
# list the first 5 layers
list_layers_paleo()[1:5,]
# list layer codes for MARSPEC for the mid-Holocene
list_layers_paleo("MARSPEC", epoch = "mid-Holocene")$layer_code
```

```
load_layers Load layers
```
### Description

Method to load rasters from disk or from the internet. By default a RasterStack is returned but this is only possible When all rasters have the same spatial extent and resolution.

#### Usage

```
load_layers(layercodes, equalarea=FALSE, rasterstack=TRUE,
 datadir=NULL)
```
### Arguments

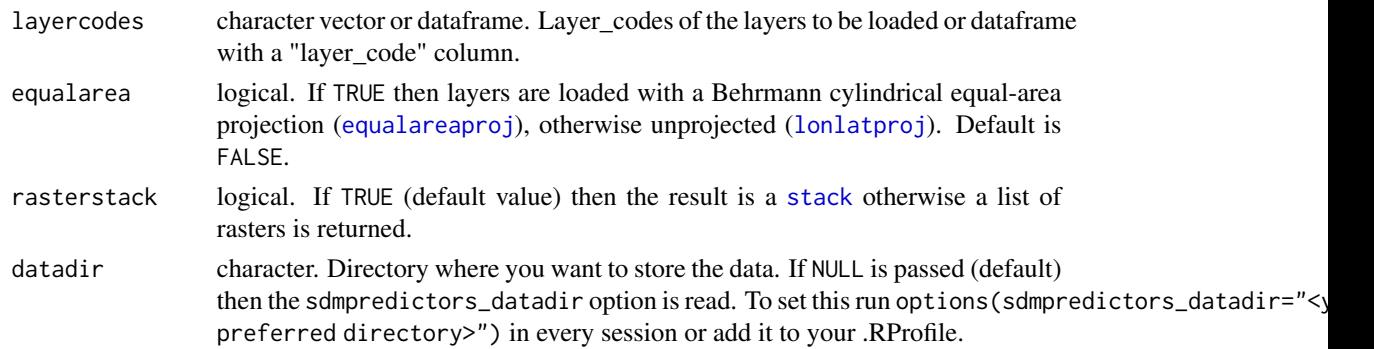

### Value

RasterStack or list of raster

#### <span id="page-14-0"></span>lonlatproj 15

### See Also

[list\\_layers](#page-10-1), [layer\\_stats](#page-8-1), [layers\\_correlation](#page-7-1)

### Examples

```
## Not run:
# warning using tempdir() implies that data will be downloaded again in the
# next R session
env <- load_layers("BO_calcite", datadir = tempdir())
```
## End(Not run)

<span id="page-14-1"></span>lonlatproj *Longitude/latitude coordinate reference system (EPSG:4326), used when using load\_layers with equal\_area = FALSE*

### Description

Longitude/latitude coordinate reference system (EPSG:4326), used when using load\_layers with equal\_area = FALSE

#### Usage

lonlatproj

#### Format

An object of class CRS of length 1.

<span id="page-14-2"></span>pearson\_correlation\_matrix

*Calculate the Pearson correlation coefficient matrix for a rasterstack*

### Description

Calculate the Pearson correlation coefficient matrix for a rasterstack

#### Usage

```
pearson_correlation_matrix(x, cachesize = 20, same_mask = FALSE)
```
#### <span id="page-15-0"></span>Arguments

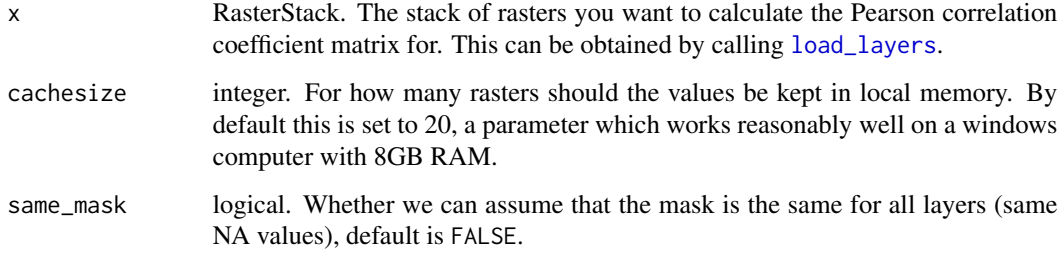

### Value

A correlation matrix.

### See Also

[layers\\_correlation](#page-7-1) [plot\\_correlation](#page-15-1) [load\\_layers](#page-13-1)

### Examples

```
## Not run:
# calculate correlation between SST and salinity in the Baltic Sea
# warning using tempdir() implies that data will be downloaded again in the
# next R session
x <- load_layers(c("BO_sstmax", "BO_salinity"), datadir = tempdir())
e <- extent(13, 31, 52, 66)
baltics <- crop(x, e)
print(pearson_correlation_matrix(baltics))
## End(Not run)
```
<span id="page-15-1"></span>plot\_correlation *Plot the correlation matrix for the provided layercodes*

### Description

#' plot\_correlation creates a plot of the correlation between different layers

### Usage

```
plot_correlation(layers_correlation, prettynames = list(),
 palette = c("#2c7bb6", "#abd9e9", "#ffffbf", "#fdae61", "#d7191c"))
```
### <span id="page-16-0"></span>sdmpredictors and the state of the state of the state of the state of the state of the state of the state of the state of the state of the state of the state of the state of the state of the state of the state of the state

#### **Arguments**

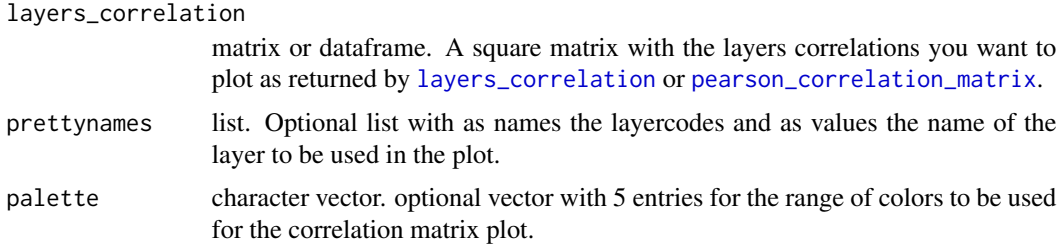

### Details

This function requires ggplot2 and plots the correlations for the layers in the same order as the layercodes are provided to this function.

### Value

A ggplot object that can be printed or saved.

#### See Also

[layers\\_correlation](#page-7-1) [pearson\\_correlation\\_matrix](#page-14-2) [list\\_layers](#page-10-1) [layer\\_stats](#page-8-1) [correlation\\_groups](#page-2-1)

#### Examples

```
correlation <- layers_correlation(c("BO_calcite", "BO_damin", "MS_bathy_5m"))
p <- plot_correlation(correlation)
print(p)
```
sdmpredictors *sdmpredictors: Species Distribution Modeling Predictor Datasets*

#### Description

Terrestrial and marine predictors for species distribution modeling from multiple sources, including WorldClim (<https://www.worldclim.org/>), Bio-ORACLE (<https://bio-oracle.org/>) and MARSPEC (<http://www.marspec.org/>).

### References

WorldClim: Hijmans, R.J., S.E. Cameron, J.L. Parra, P.G. Jones and A. Jarvis (2005). Very high resolution interpolated climate surfaces for global land areas. International Journal of Climatology 25: 1965-1978. (doi: [10.1002/joc.1276\)](https://doi.org/10.1002/joc.1276)

ENVIREM: Title, P. O. and Bemmels, J. B. (2017). envirem: An expanded set of bioclimatic and topographic variables increases flexibility and improves performance of ecological niche modeling. Ecography (Cop.). in press. (doi: [10.1111/ecog.02880\)](https://doi.org/10.1111/ecog.02880)

<span id="page-17-0"></span>Bio-ORACLE: Tyberghein L., Verbruggen H., Pauly K., Troupin C., Mineur F. & De Clerck O. (2012) Bio-ORACLE: a global environmental dataset for marine species distribution modeling. Global Ecology and Biogeography (doi: [10.1111/j.14668238.2011.00656.x\)](https://doi.org/10.1111/j.1466-8238.2011.00656.x).

Assis, J., Tyberghein, L., Bosh, S., Verbruggen, H., Serrao, E. A., & De Clerck, O. (2017). Bio-ORACLE v2.0: Extending marine data layers for bioclimatic modelling. Global Ecology and Biogeography. (doi: [10.1111/geb.12693\)](https://doi.org/10.1111/geb.12693)

MARSPEC: Sbrocco, EJ and Barber, PH (2013) MARSPEC: Ocean climate layers for marine spatial ecology. Ecology 94: 979. (doi: [10.1890/121358.1\)](https://doi.org/10.1890/12-1358.1)

sdm\_to\_bo *Translate file name from sdmpredictors to bio-oracle*

### Description

Translate file name from sdmpredictors to bio-oracle

#### Usage

sdm\_to\_bo(sdm)

#### Arguments

sdm the name of the sdm string

#### Value

A string with the name of the same file in bio-oracle

```
sdm_to_bo("BO2_tempmean_ss.tif")
sdm_to_bo("BO21_RCP26_2050_curvelltmax_bdmax.tif")
```
# <span id="page-18-0"></span>Index

∗ datasets equalareaproj, [5](#page-4-0) lonlatproj, [15](#page-14-0) bibentry, *[4](#page-3-0)*, *[8,](#page-7-0) [9](#page-8-0)*

calculate\_statistics, [2](#page-1-0) correlation\_groups, [3,](#page-2-0) *[8](#page-7-0)*, *[17](#page-16-0)*

dataset\_citations, [4](#page-3-0)

equalareaproj, [5,](#page-4-0) *[14](#page-13-0)*

get\_future\_layers, [5,](#page-4-0) *[11](#page-10-0)* get\_layers\_info, [6](#page-5-0) get\_paleo\_layers, [7,](#page-6-0) *[11](#page-10-0)*

layer\_citations, *[4](#page-3-0)*, [8,](#page-7-0) *[9](#page-8-0)* layer\_stats, *[2](#page-1-0)*, *[4](#page-3-0)*, *[8](#page-7-0)*, [9,](#page-8-0) *[15](#page-14-0)*, *[17](#page-16-0)* layers\_correlation, *[4](#page-3-0)*, [8,](#page-7-0) *[10](#page-9-0)*, *[15–](#page-14-0)[17](#page-16-0)* list\_datasets, *[4](#page-3-0)*, *[9](#page-8-0)*, [10,](#page-9-0) *[11](#page-10-0)*, *[13,](#page-12-0) [14](#page-13-0)* list\_layers, *[4](#page-3-0)[–8](#page-7-0)*, *[10](#page-9-0)*, [11,](#page-10-0) *[13–](#page-12-0)[15](#page-14-0)*, *[17](#page-16-0)* list\_layers\_future, *[6](#page-5-0)*, *[10,](#page-9-0) [11](#page-10-0)*, [12,](#page-11-0) *[14](#page-13-0)* list\_layers\_paleo, *[6,](#page-5-0) [7](#page-6-0)*, *[10,](#page-9-0) [11](#page-10-0)*, *[13](#page-12-0)*, [13](#page-12-0) load\_layers, *[6,](#page-5-0) [7](#page-6-0)*, *[11](#page-10-0)*, *[13,](#page-12-0) [14](#page-13-0)*, [14,](#page-13-0) *[16](#page-15-0)* lonlatproj, *[14](#page-13-0)*, [15](#page-14-0)

pearson\_correlation\_matrix, [15,](#page-14-0) *[17](#page-16-0)* plot\_correlation, *[8](#page-7-0)*, *[16](#page-15-0)*, [16](#page-15-0)

sdm\_to\_bo, [18](#page-17-0) sdmpredictors, [17](#page-16-0) stack, *[14](#page-13-0)*